## Commerical InfoVis Systems

CS 7450 - Information Visualization September 16, 2015 John Stasko

## Last Time

- We examined many different infovis toolkits and systems
	- D3, Processing, ManyEyes…
- Today, we continue with that but examine commercial systems in more depth

1

First, a couple oldies but goodies

Fall 2015 **CS 7450** 3

## Table Lens/Eureka

No longer exists

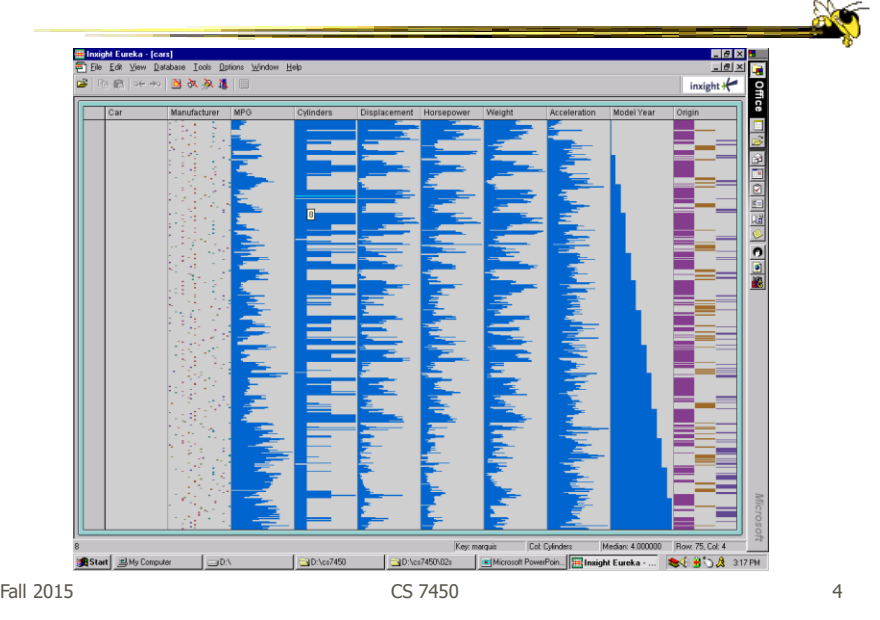

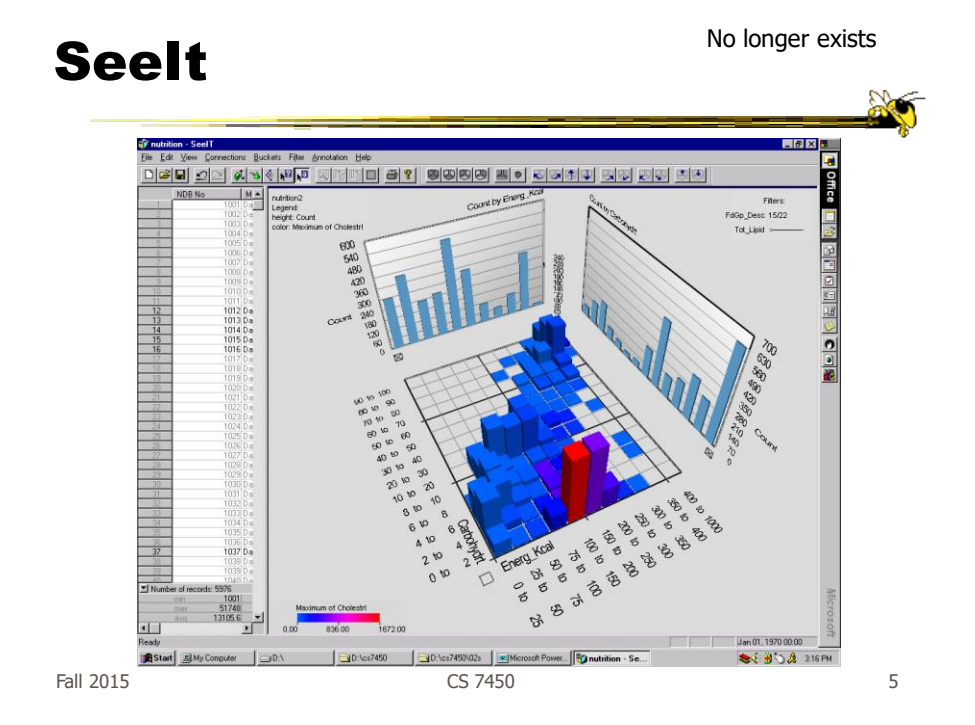

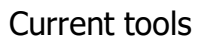

#### InfoZoom www.infozoom.com

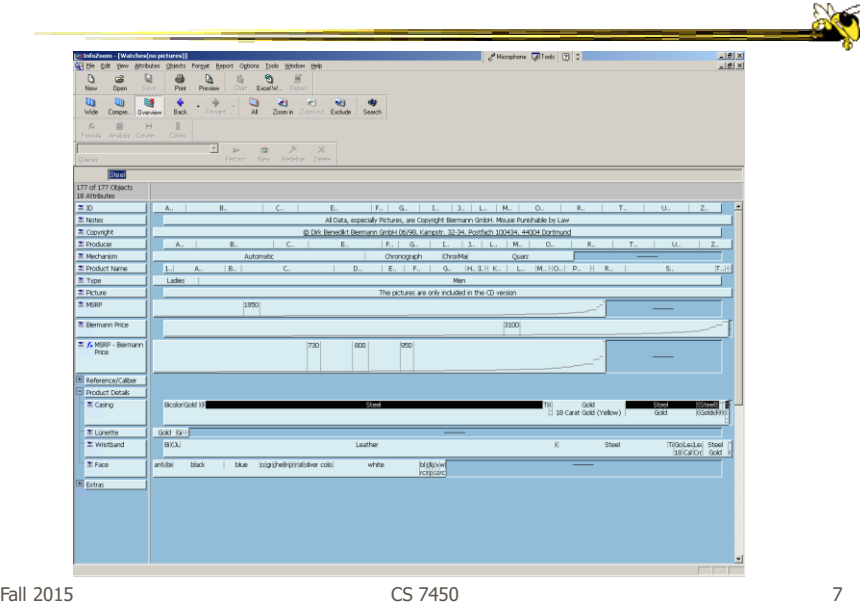

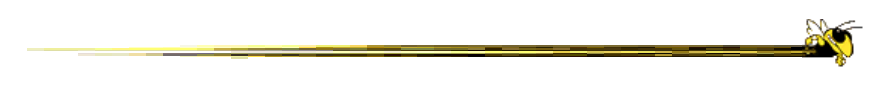

#### Next three are all relevant because

## HW 4

- Critique the commercial systems
- Choose two (can do all 3 if you want) of Qlik Sense, Spotfire, Tableau
- Steps
	- Examine data sets, develop questions
	- Learn systems
	- Explore data in systems
	- Document your findings in a report

Fall 2015 CS 7450 9

HW 4 Tips

- Make sure to include questions/tasks in report
- Report shouldn't be answering each question one at-a-time
- Document insights found
- Critique and compare visualizations
	- What do they help with?

Here come the demos…

Fall 2015  $\sim$  CS 7450  $\sim$  2015  $\sim$  10

www.tableau.com

#### **Tableau**

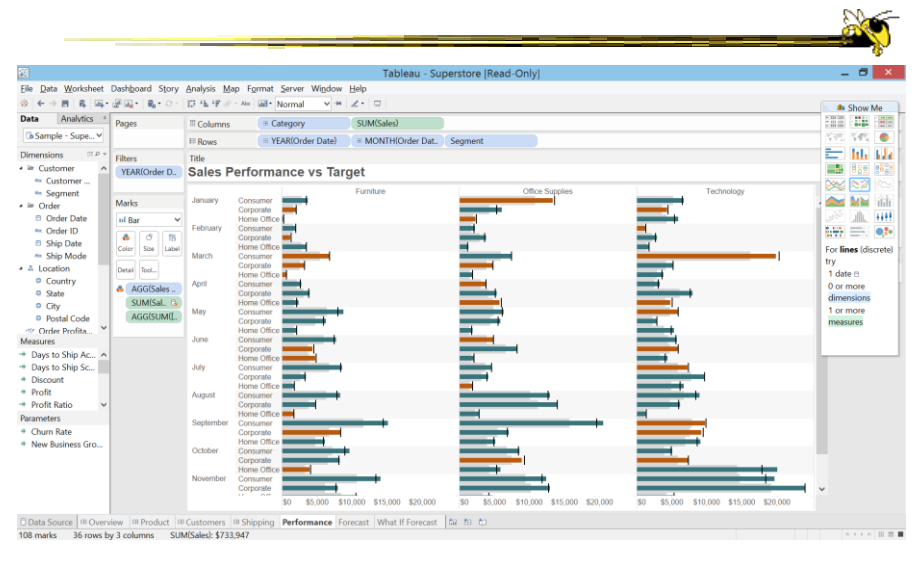

Fall 2015  $\sim$  CS 7450  $\sim$  11

# Spotfire

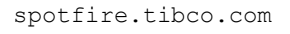

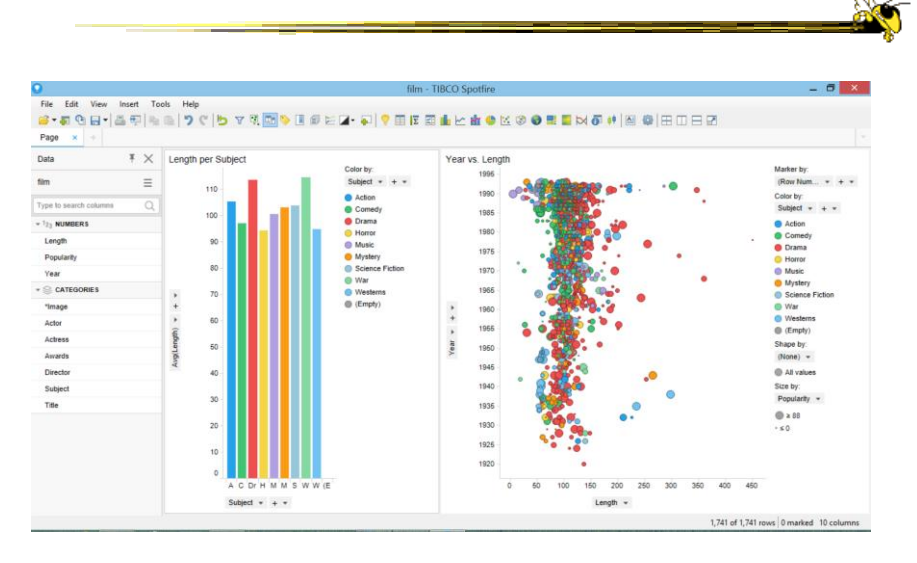

 $F$ all 2015 12

www.qlik.com

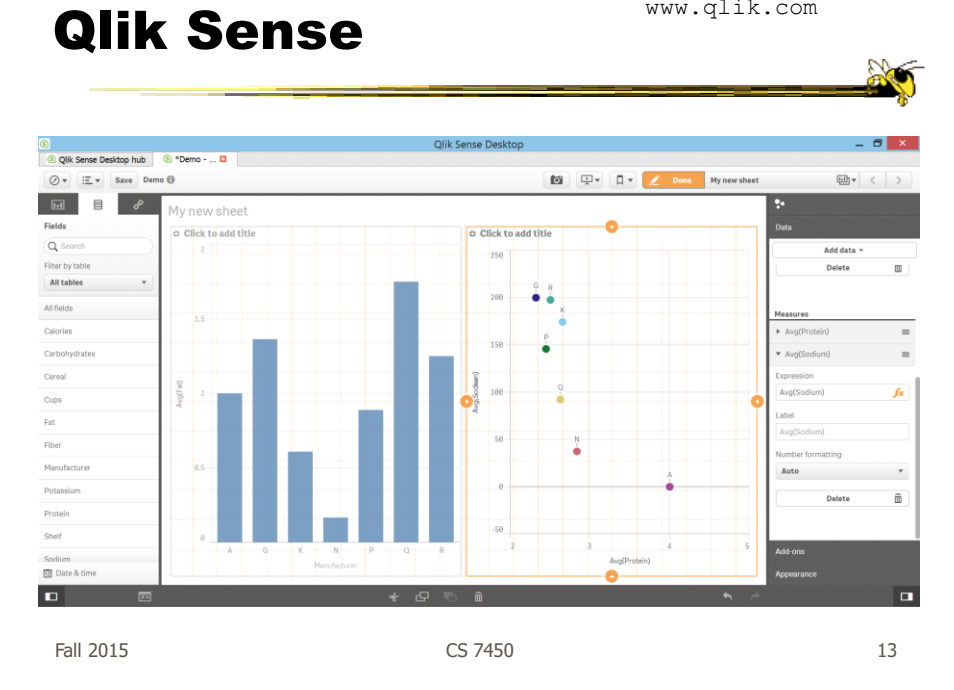

## Getting the Systems

- Download instructions in t-square under HW resources
- Data sets for HW are there too

## Viz of the Day

• Browse some

 $F$ all 2015 15

Upcoming

• Interaction Reading Yi et al '07

• Overview and Detail

 Reading Cockburn et al '08

 $\mathbb{R}$